Release 1.0. Copyright ©1992 by Onyschuk and Associates.

# **PriorityQueue**

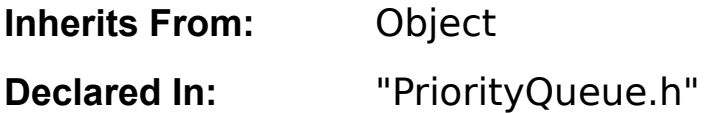

# **Class Description**

A PriorityQueue is a collection of objects, ordered by unsigned integer priority. The class provides an interface that permits queueing, dequeueing, and counting of objects in a PriorityQueue.

PriorityQueues grow dynamically when new objects are added. The default mechanism automatically doubles the capacity of the PriorityQueue when it becomes full.

**This is free software; you can redistribute it and/or modify it under the terms of the GNU General Public License as published by the Free Software Foundation; either version 1, or (at your option) any later version.**

**This program is distributed in the hope that it will be useful, but WITHOUT ANY WARRANTY; without even the implied warranty of MERCHANTABILITY or FITNESS FOR A PARTICULAR PURPOSE.** See the GNU General Public License for more details.

**You should have received a copy of the GNU General Public License along with this program; if not, write to the Free Software Foundation, Inc., 675 Mass Ave, Cambridge, MA 02139, USA.**

# **Instance Variables**

NODE \***heap**; unsigned int **top**; unsigned int **size**;

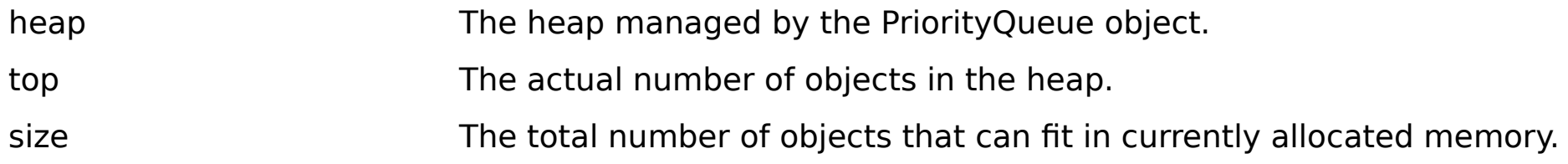

# **Method Types**

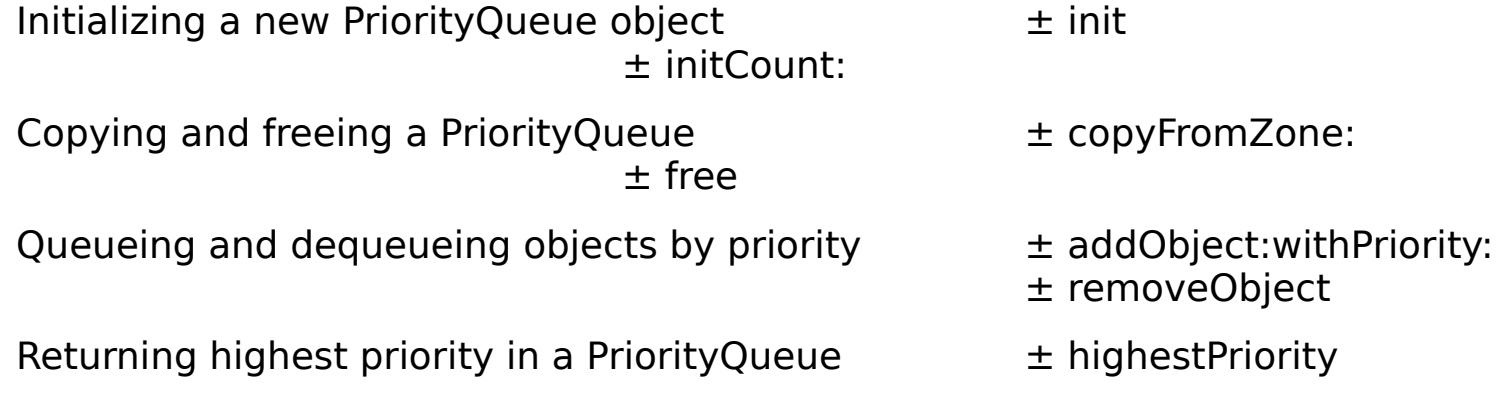

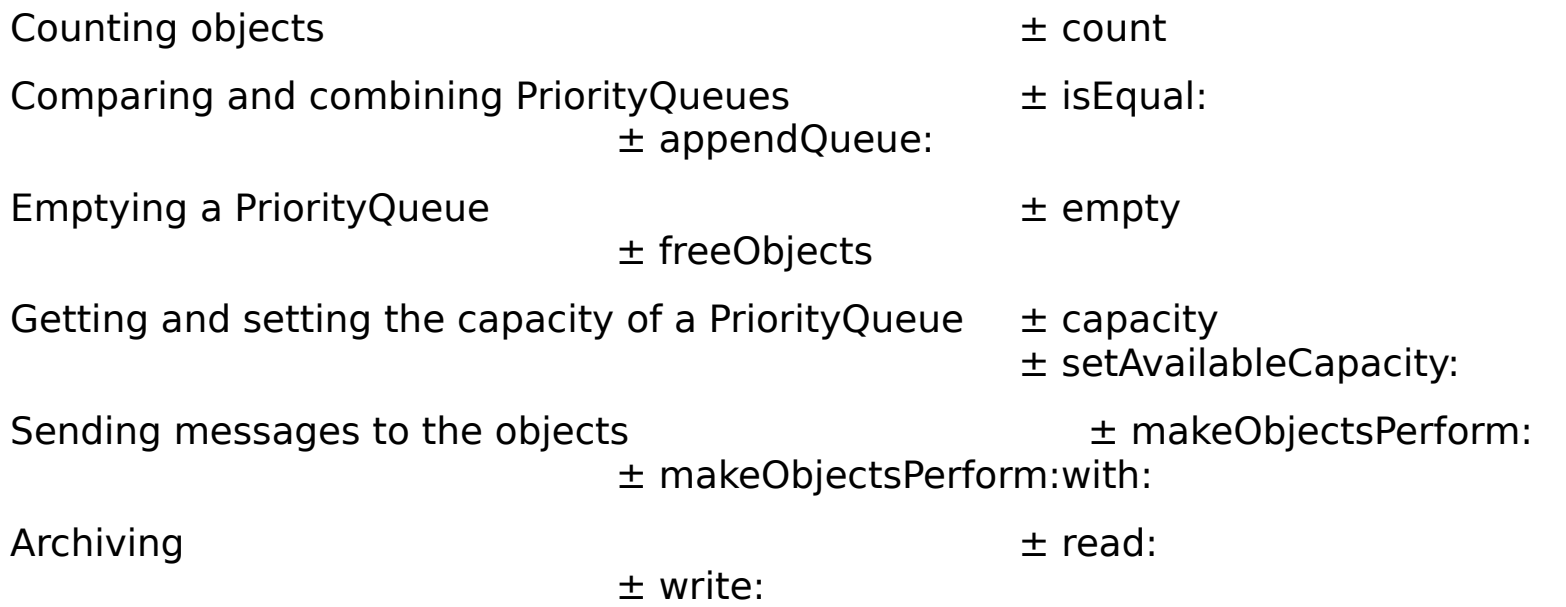

# **Instance Methods**

# **addObject:withPriority:**

± **addObject:**anObject **withPriority:**(unsigned)aPriority

Inserts anObject into the priority Queue with priority aPriority, and returns **self**. However, if anObject is **nil**, nothing is inserterted and **nil** is returned.

## **See also:** ± **insertObject:at:**, ± **appendList:**

#### **appendQueue:**

± **appendQueue:**(PriorityQueue \*)otherQueue

Inserts all the objects in otherQueue into the receiving Queue, and returns **self**.

#### **See also:** ± **addObject:withPriority:**

#### **capacity**

± (unsigned int)**capacity**

Returns the maximum number of objects that can be stored in the Queue without allocating more memory for it. When new memory is allocated, it's taken from the same zone that was specified when the Queue was created.

#### **See also:** ± **count**, ± **setAvailableCapacity:**

**copyFromZone:**

#### ± **copyFromZone:(NXZone \*)**zone

Returns a new PriorityQueue object with the same contents as the receiver. The objects in the Queue aren't copied; therefore, both Queues contain pointers to the same set of objects. Memory for the new Queue is allocated from zone.

**See also:** ± **copy** (Object)

**count**

± (unsigned int)**count**

Returns the number of objects currently in the PriorityQueue.

**See also:** ± **capacity**

#### **empty** ± **empty**

Empties the Queue of all its objects without freeing them, and returns **self**. The current capacity of the Queue isn't changed.

### **See also:** ± **freeObjects**

## **free**

### ± **free**

Deallocates the Queue object and the memory it allocated for the array of object **id**s. However, the objects themselves aren't freed.

### **See also:** ± **freeObjects**

#### **freeObjects** ± **freeObjects**

Removes every object from the PriorityQueue, sends each one of them a **free** message, and returns **self**. The Queue object itself isn't freed and its current capacity isn't altered.

The methods that free the objects shouldn't have the side effect of modifying the Queue.

#### **See also:** ± **empty**

**init**

#### ± **init**

Initializes the receiver, a new PriorityQueue object, and allocates memory for its array of object

**id**s. It's initial capacity will be 1. Minimal amounts of memory will be allocated when objects are added to the Queue. Or an initial capacity can be set, before objects are added, using the setAvailableCapacity: method. Returns self.

**See also:** ± **initCount:**, ± **setAvailableCapacity:**

**initCount:**

± **initCount:**(unsigned int)numSlots

Initializes the receiver, a new PriorityQueue object, by allocating enough memory for it to hold numSlots objects. Returns self.

This method is the designated initializer for the class. It should be used immediately after memory for the PriorityQueue has been allocated and before any objects have been assigned to it; it shouldn't be used to reinitialize a Queue that's already in use.

**See also:** ± **capacity**

**isEqual:**

± (BOOL)**isEqual:**anObject

Compares the receiving PriorityQueue to anObject. If anObject is a PriorityQueue with exactly the same contents as the receiver, this method returns YES. If not, it returns NO.

Two Queues have the same contents if they each hold the same number of objects and the **id**s in each Queue are identical and occur in the same order. Whether objects in both queues have identical priorities has no bearing on the test for equality.

**makeObjectsPerform:**

# ± **makeObjectsPerform:**(SEL)aSelector

Sends an aSelector message to each object in the PriorityQueue in reverse order (starting with the last object and continuing backwards through the Queue to the first object), and returns **self**. The aSelector method must be one that takes no arguments. It shouldn't have the side effect of modifying the Queue.

#### **makeObjectsPerform:with:**

# ± **makeObjectsPerform:**(SEL)aSelector **with:**anObject

Sends an aSelector message to each object in the PriorityQueue in reverse order (starting with the last object and continuing backwards through the Queue to the first object), and returns **self**. The message is sent each time with anObject as an argument, so the aSelector method must be one that takes a single argument of type **id**. The aSelector method shouldn't, as a side effect, modify the Queue.

**read:**

± **read:**(NXTypedStream \*)stream

Reads the PriorityQueue and all the objects it contains from the typed stream stream.

**See also:** ± **write:**

#### **setAvailableCapacity:**

± **setAvailableCapacity:**(unsigned int)numSlots

Sets the storage capacity of the PriorityQueue to at least numSlots objects and returns **self**.    However, if the Queue already contains more than numSlots objects (if the **count** method returns a number greater than numSlots), its capacity is left unchanged and **nil** is returned.

**See also:** ± **capacity**, ± **count**

**write:**

± **write:**(NXTypedStream \*)stream

Writes the PriorityQueue, including all the objects it contains, to the typed stream stream.

**See also:** ± **read:**